# **Wiadomości**

2022-06-30

# **mObywatel nie tylko na wakacje za granicą**

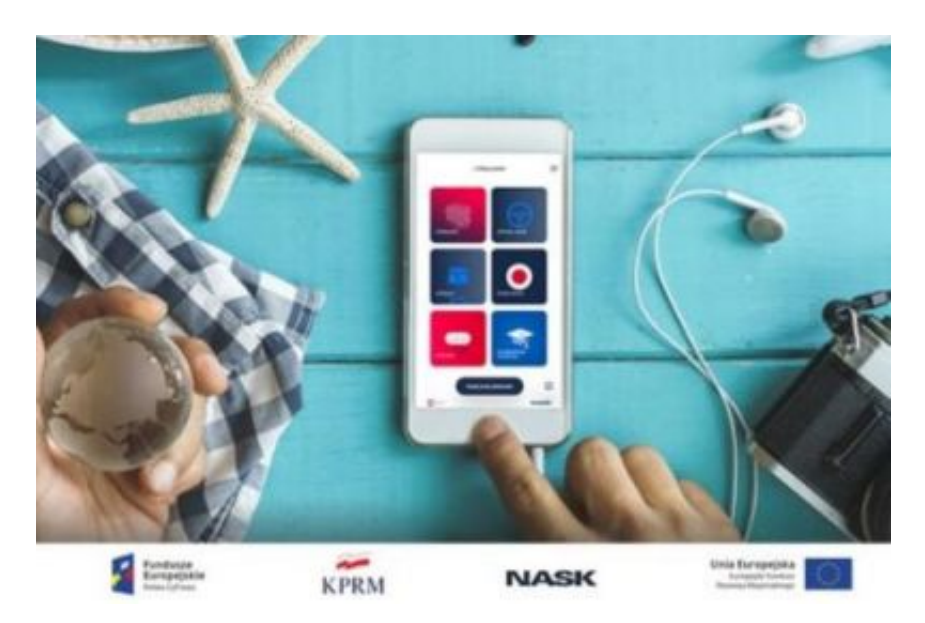

Aplikacja mObywatel z każdym dniem cieszy się coraz większą popularnością. Została pobrana już ponad 8 milionów razy. mObywatel to aplikacja, która powstała po to, aby każdy mógł mieć cyfrowe wersje dokumentów w swoim telefonie. Pozwala ona potwierdzić swoją tożsamość, okazać prawo jazdy, sprawdzić wystawione e-recepty, a także swobodnie podróżować dzięki Unijnemu Certyfikatowi Covid.

# **Unijny Certyfikat Covid**

Pomimo tego, że pandemia powoli słabnie, w niektórych krajach nadal istnieje obowiązek okazania Unijnego Certyfikatu Covid, dlatego podczas podróży m.in. do Francji, Portugalii, Hiszpanii, Włoch, Cypru czy Malty, przyda nam się Unijny Certyfikat COVID, aby swobodniej i bezpieczniej podróżować. W aplikacji mObywatel masz go zawsze pod ręką, np. przy odprawie na lotnisku lub na granicy danego kraju.

#### **Unijny Certyfikat COVID to elektroniczny dowód na to, że dana osoba:**

- przebyła chorobę COVID-19,
- posiada negatywny wynik testu COVID-19,
- została zaszczepiona przeciwko COVID-19.

Aby otrzymać UCC należy zaszczepić się w ramach polskiego systemu szczepień lub otrzymać wynik testu w ramach polskiego systemu zdrowia.

**Jak dodać Unijny Certyfikat COVID do mObywatela?** aby obejrzec film instruktarzowy zapraszamy na strone <https://www.gov.pl/web/cyfryzacja/mobywatel-nie-tylko-na-wakacje-za-granica>

## **"Polak za granicą"**

Jeśli planujesz zagraniczną podróż, w aplikacji znajdziesz też niezbędnik "Polak za granicą". Po wybraniu kraju z listy sprawdzisz najważniejsze informacje o kraju, do którego wyjeżdżasz i będziesz cały czas na bieżąco.

## **Podróżujesz po Polsce? Skorzystaj z usługi Bilkom**

W aplikacji mObywatel możesz sprawdzić swoje bilety kolejowe (te, zakupione w systemie PKP Informatyka przez stronę bilkom.pl i bilet.wielkopolskiebilety.pl).

Wydawcą aplikacji mObywatel jest Kancelaria Prezesa Rady Ministrów, a deweloperem Centralny Ośrodek Informatyki. Aplikację można pobrać wyłącznie ze sklepów: App Store i Google Play.

Dla Androida – wersja oznaczona numerem 3.2.0 (18.129).

Dla iOSa – wersja oznaczona numerem 2.5.0 (733).

*Źródło: Cyfryzacja KPRM*

Źródło:<https://paliwa.pl/strona-startowa/archiwum/mobywatel-nie-tylko-na-wakacje-za-granica>